## **PSI3441 – Arquitetura de Sistemas Embarcados**

### - **Instruções de Desvio – Loop**

**Escola Politécnica da Universidade de São Paulo**

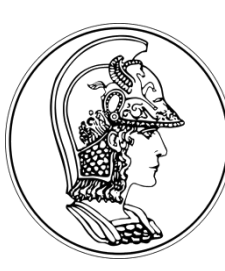

**Prof. Gustavo Rehder – gprehder@usp.br**

**2020**

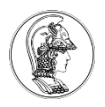

# **Registrador APSR - Flags**

- N (Bit 31) Flag setado  $\rightarrow$  resultado Negativo
- Z (Bit 30) Flag setado  $\rightarrow$  resultado Zero ou de mesmo valor em uma comparação
- C (Bit 29) Flag setado  $\rightarrow$  "Carry" (vai 1) do resultado de soma
- V (Bit 28) Flag setado  $\rightarrow$  oVerflow do resultado de soma ou subtração

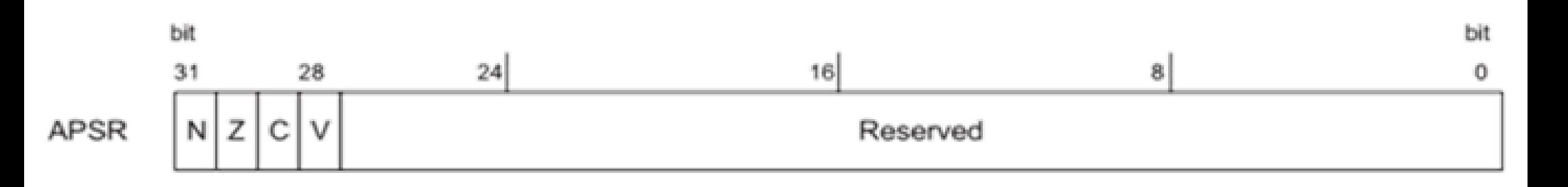

# **Desvio Condicional - Instruções**

#### B{cond} <Rótulo>

- 
- 
- 
- 
- 
- 
- BNE <Rótulo> ; Branch if Not Equal Desvio se Z = 0
- BEQ <Rótulo> ; Branch if EQual Desvio se Z = 1
- BLS <Rótulo> ; Branch if Less or Same Desvio se Z = 1 ou C = 0
- BHI <Rótulo> ; Branch if HIgher- Desvio se Z = 0 e C = 1
- BCS/BHS <Rótulo> ; Branch if Carry Set/Higher or Same Desvio se C = 1
- BCC/BLO <Rótulo> ; Branch if Carry Clear/LOwer- Desvio se C = 0

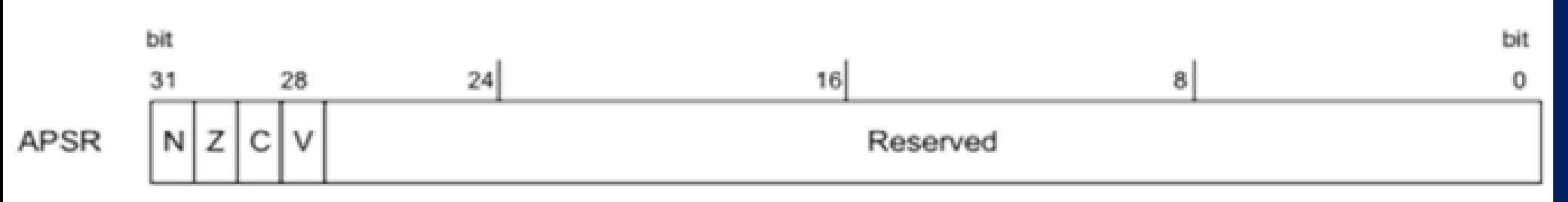

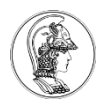

# **Loop** *For* **– BNE (Branch if Not Equal)**

#### For  $(i=0, i<10, i++)$

VOLTA instrução 1 instrução 2

...

}

...

MOV R0, #10 ; carrega o contador

SUBS R0, R0,#1 ; decrementa 1 do contador e checa se o

; contador chegou a zero, se sim, seta o flag Z.

BNE VOLTA ; desvia ao rótulo se flag Z=0.

Z=1 continua o código

# **Desvio Condicional com Comparação**

#### Comparação de Números

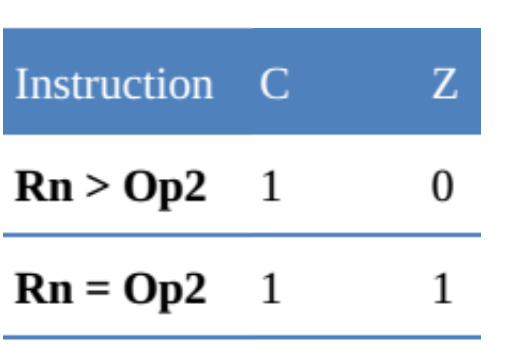

 $\mathbf{Rn} < \mathbf{Op2} \quad 0$  $\Omega$ 

- CMP Rn, Op2 ; compara os operando e muda os flags. Não tem
	- ; registrador de destino, não muda os operandos.
	- ; operação de subtração (Rn Op2) para setar os flags

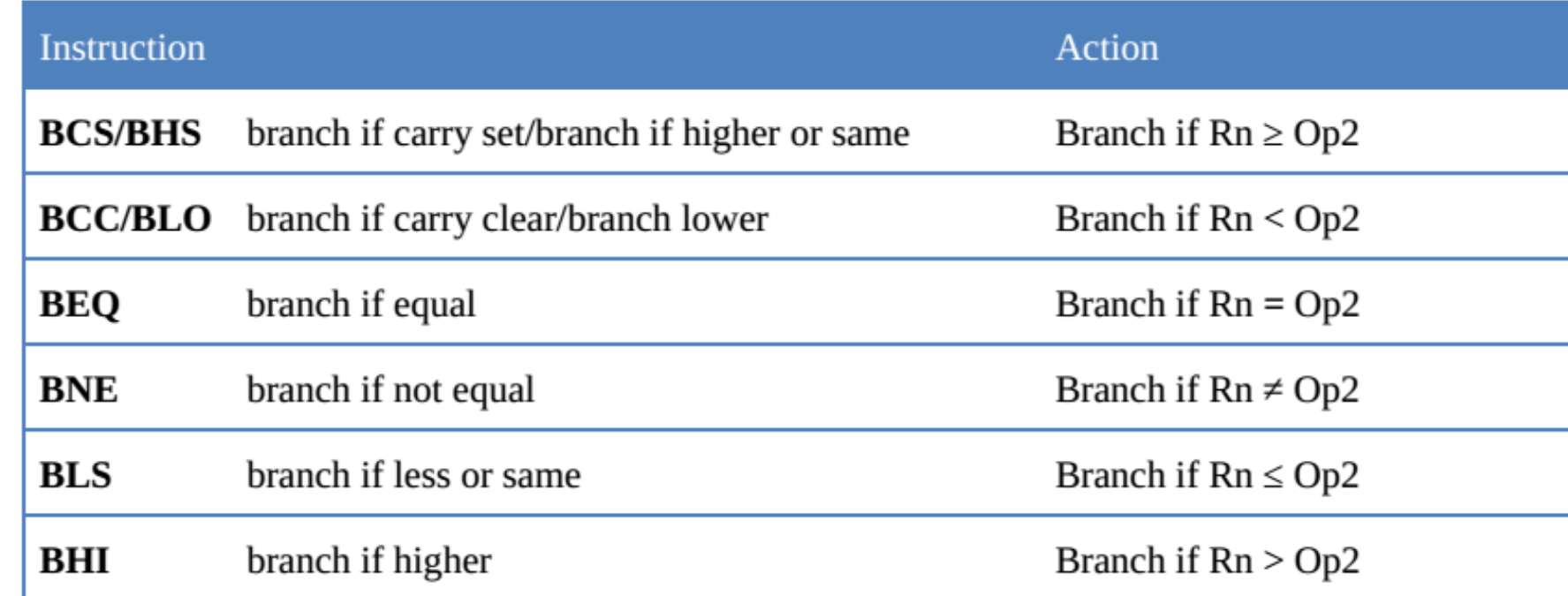

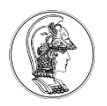

#### **Loop** *If* **– BCC (Branch if Carry Clear)**  Comparação CMD

R1=0x35F; R2=0xCCC; If  $(R1>=R2)$ { R1=0; } R2=R2+1

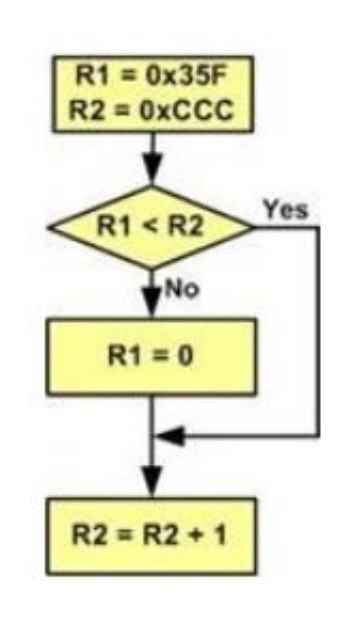

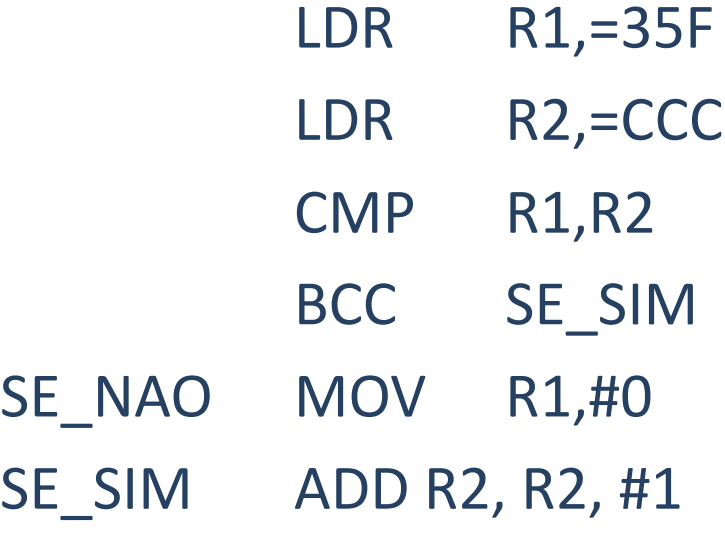

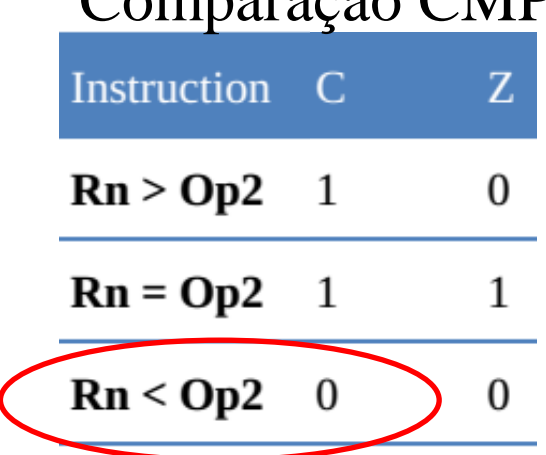

 $; R1 < R2 \rightarrow C = 0$ 

; desvia para rótulo se flag C=0.

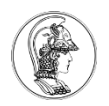

## **Loop** *If Else* **– BHS (Branch if Higher or Same) e B (Branch)**

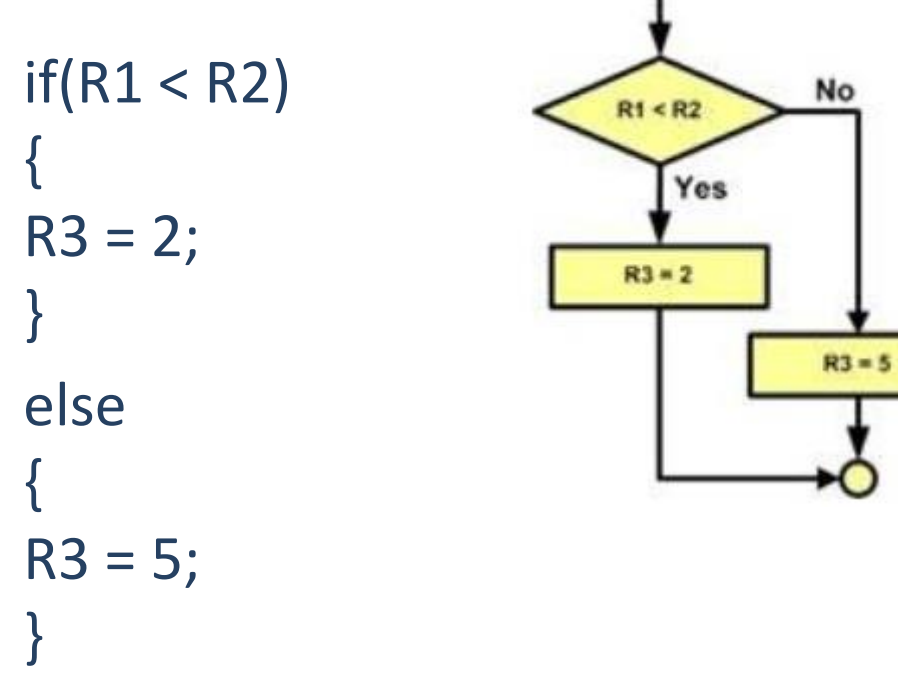

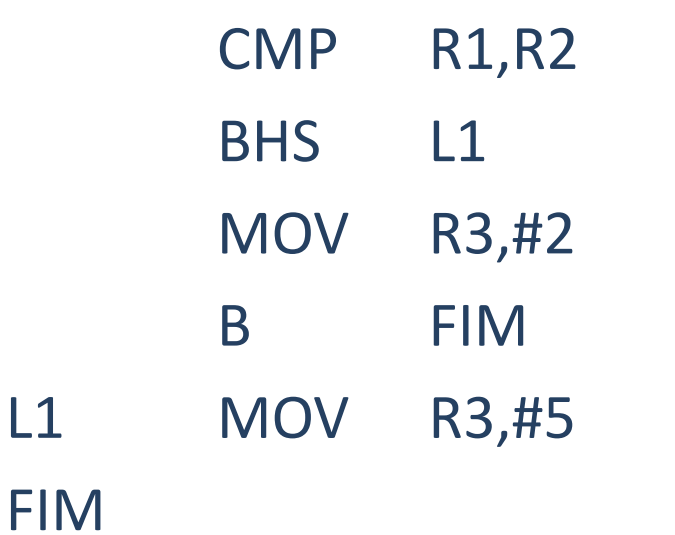

Comparação CMP Instruction C  $\mathbf{Z}$  $\mathbf{Rn} > \mathbf{Op2}$  $\mathbf{0}$ 1  $Rn = Op2$  $\mathbf{1}$ 1  $Rn < Qp2$  $\overline{0}$  $\mathbf{0}$ 

; desvio se C=1.

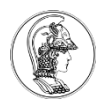

## **Loop** *While* **– BHI (Branch if Higher) e B (Branch)**

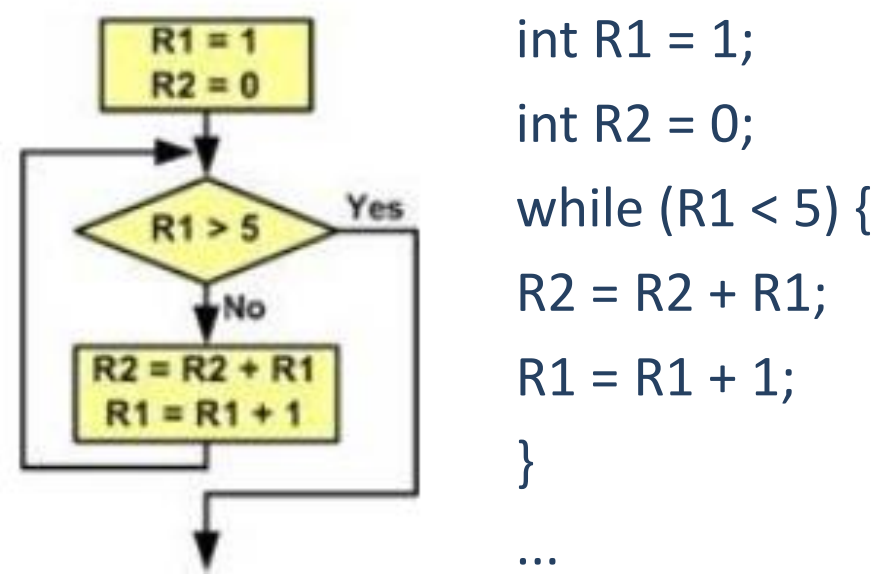

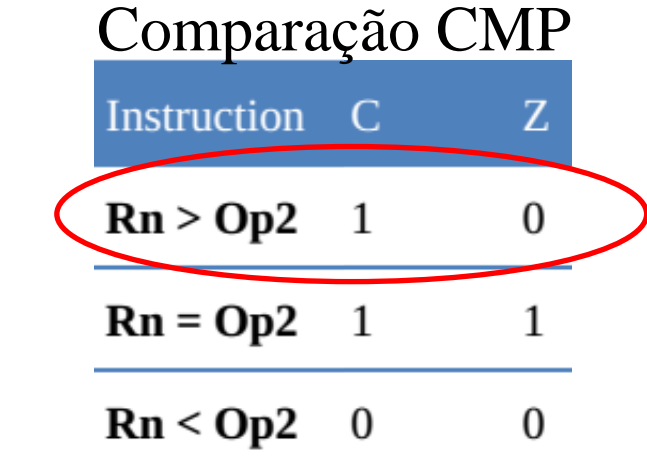

MOV R1,#1 MOV R2,#0 L1 CMP R1,#5 ADD R2,R2,R1 ADD R1,R1,#1 B L1

BHI L2 ; desvia para rótulo se C=1 e Z = 0.